# **IoT Docs on SwarmLab.io !**

### **Πίνακας περιεχομένων**

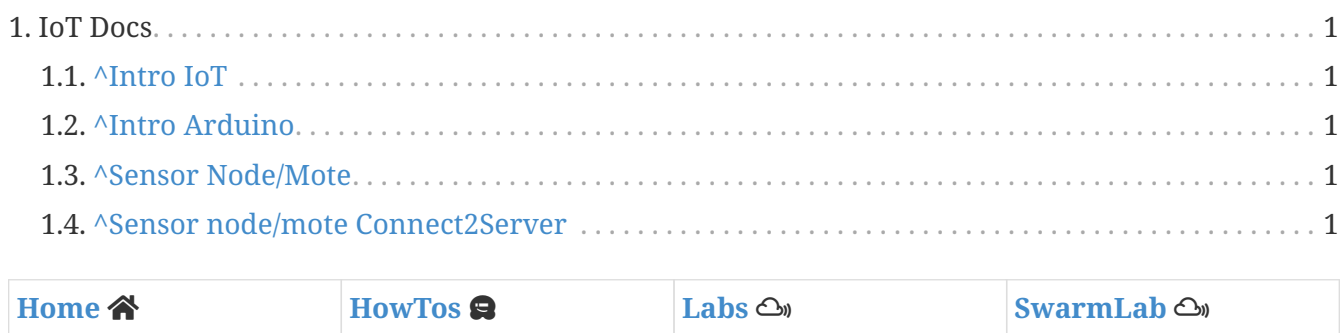

Lab docs

## <span id="page-0-0"></span>**1. IoT Docs**

### <span id="page-0-1"></span>**1.1. [^Intro IoT](http://docs.swarmlab.io/SwarmLab-HowTos/labs/IoT/Intro-IoT.adoc.html)**

- <span id="page-0-2"></span>**1.2. [^Intro Arduino](http://docs.swarmlab.io/SwarmLab-HowTos/labs/IoT/Intro-Arduino.adoc.html)**
- <span id="page-0-3"></span>**1.3. [^Sensor Node/Mote](http://docs.swarmlab.io/SwarmLab-HowTos/labs/IoT/SensorNode.adoc.html)**

#### <span id="page-0-4"></span>**1.4. [^Sensor node/mote Connect2Server](http://docs.swarmlab.io/SwarmLab-HowTos/labs/IoT/SensorNode2Server.adoc.html)**